## SAP ABAP table CDBC T\_ROLET {Partner Role Description}

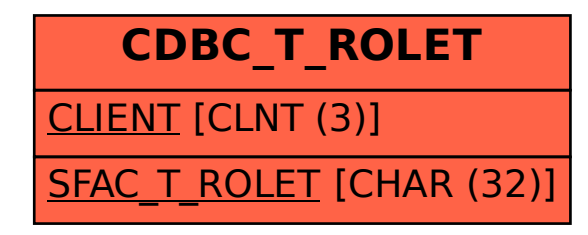